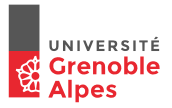

# INF201 Algorithmique et Programmation Fonctionnelle Cours 10 : Ordre supérieur (fin)

Année 2018 - 2019

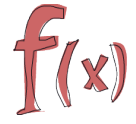

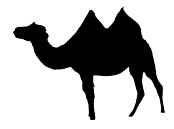

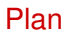

[Quelques rappels](#page-2-0)

[Ordre supérieur sur les listes](#page-17-0)

**[Curryfication](#page-54-0)** 

<span id="page-2-0"></span>Utilisation de types ou fonctions avec types paramètres (notation  $' x$ ) **Syntaxe** 

```
type ('x, 'y, ...) nom_type = ... (* def. du type avec 'x, 'y, ..
   *)
```
Utilisation de types ou fonctions avec types paramètres (notation  $' x$ ) **Syntaxe** 

```
type (x, y, ...) nom type = ... (* def. du type avec 'x, 'y, ..
  *)
```
### **Exemples**

```
\blacktriangleright types produits :
   type' x cycle = 'x * 'x(2.3, 4.5) : float cple (true, false) : bool cple
   type ('x, 'y, 'z) tple = 'x * 'y * 'z
          (3, true, 4): (int, bool, int) tple
```
Utilisation de types ou fonctions avec types paramètres (notation  $' x$ ) **Syntaxe** 

```
type (x, y, ...) nom type = ... (* def. du type avec 'x, 'y, ..
  *)
```
### **Exemples**

```
\blacktriangleright types produits :
  type 'x cple = 'x ∗ 'x
          (2.3, 4.5) : float cple (true, false) : bool cple
  type ('x, 'y, 'z) tple = 'x * 'y * 'z
          (3, true, 4): (int, bool, int) tple
\blacktriangleright types sommes :
  type (x, y) somme = C1 of x | C2 of yCl(5): (int, 'x) somme Cl(A'): (char, 'y) somme
  type 'x ens = Nil | Cons of 'x ∗ 'x ens
          Cons (5, Cons(2, Nil)) : int ens
```
Utilisation de types ou fonctions avec types paramètres (notation  $' x$ ) **Syntaxe** 

```
type ('x, 'y, ...) nom_type = ... (*) def. du type avec 'x, 'y, ..
   *)
```
### **Exemples**

```
\blacktriangleright types produits :
  type 'x cple = 'x ∗ 'x
          (2.3, 4.5) : float cple (true, false) : bool cple
  type ('x, 'y, 'z) tple = 'x * 'y * 'z
          (3, true, 4): (int, bool, int) tple
\blacktriangleright types sommes :
  type (x, y) somme = C1 of x | C2 of yCl(5): (int, 'x) somme Cl(A'): (char, 'y) somme
  type 'x ens = Nil | Cons of 'x ∗ 'x ens
          Cons (5, Cons(2, Nil)) : int ens
\triangleright listes (prédéfinies) polymorphes ('x list) :
  [1; 2; 3; 4; 5]: int list
  [^{^{\prime}}\text{A}^{\prime}; ^{^{\prime}}\text{B}^{\prime}]: char list 1/20
```
La définition de la fonction ne dépend pas (complètement) du type de ses paramètres . . .

**Syntaxe** 

```
let f(p1 : 'x) (p2 : 'y) (...) : 'r = ... (* corps de f *)
```
La définition de la fonction ne dépend pas (complètement) du type de ses paramètres . . .

**Syntaxe** 

```
let f(p1 : 'x) (p2 : 'y) (...) : 'r = ... (* corps de f *)
```
### **Exemples**

 $\blacktriangleright$  identité

let identite  $(p1: x): x = p1$ 

La définition de la fonction ne dépend pas (complètement) du type de ses paramètres . . .

**Syntaxe** 

```
let f(p1: x)(p2: y)(...): r = ... (*) corps de f *)
```
### **Exemples**

 $\blacktriangleright$  identité

let identite  $(p1: x): x = p1$ 

 $\triangleright$  coupler 2 valeurs

let coupler  $(p1 : x)(p2 : y) : x * y = (p1, p2)$ 

La définition de la fonction ne dépend pas (complètement) du type de ses paramètres . . .

**Syntaxe** 

```
let f (p1 : x) (p2 : y) (...): 'r = ... (* \text{ corps de } f * )
```
### **Exemples**

 $\blacktriangleright$  identité

let identite  $(p1: x): x = p1$ 

 $\triangleright$  coupler 2 valeurs

let coupler  $(p1 : x)(p2 : y) : x * y = (p1, p2)$ 

I dernier élément d'une liste

```
let rec dernier (1 : x list) : x =match l with
         [] \rightarrow failwith "pas de dernier"
       | [e] \rightarrow e| e1::e2::s → (e2::s)) + (e2::s)) + (e2::s)) + (e2::s)) + (e2::s)) + (e2::s)) + (e2::s)) + (e2::s)) + (e2::s)
```
- → utilisation de **fonctions** comme paramètres et/ou résultat de **fonctions**
	- **augmente l'expressivité du langage**
	- $\triangleright$  programmes plus concis, plus abstraits
	- $\triangleright$  schémas de programmation (ex : traitement de listes)

- → utilisation de **fonctions** comme paramètres et/ou résultat de **fonctions**
	- **augmente l'expressivité du langage**
	- $\triangleright$  programmes plus concis, plus abstraits
	- $\triangleright$  schémas de programmation (ex : traitement de listes)

# Syntaxe

 $\triangleright$  type d'une fonction à n paramètres de type  $t i$  et résultat de type  $r :$ 

val  $f: t1 \rightarrow t2 \rightarrow \dots \rightarrow t n \rightarrow r$ 

 $\triangleright$  définir une valeur de type fonction :

```
fun (x1 : t1) (x2 : t2) \ldots \rightarrow \ldots (* expression de type r *)
```
- → utilisation de **fonctions** comme paramètres et/ou résultat de **fonctions**
	- **augmente l'expressivité du langage**
	- $\triangleright$  programmes plus concis, plus abstraits
	- $\triangleright$  schémas de programmation (ex : traitement de listes)

# Syntaxe

 $\triangleright$  type d'une fonction à n paramètres de type  $t i$  et résultat de type  $r :$ 

 $val f : t1 \rightarrow t2 \rightarrow \rightarrow t1$ 

 $\triangleright$  définir une valeur de type fonction :

```
fun (x1 : t1) (x2 : t2) \ldots \rightarrow \ldots (* expression de type r *)
```
### Exemple : que fait cette fonction ?

let 
$$
\text{rec } m(f : 'x \to 'x) (n : \text{int}) : ('x \to 'x) = \text{match } n \text{ with } 0 \to (\text{fun} (e : 'x) \to e)
$$

\n
$$
|\hspace{0.1cm}| \to \text{let } g = (m f (n-1)) \text{ in fun} (e : 'x) \to (f (g e))
$$

- → utilisation de **fonctions** comme paramètres et/ou résultat de **fonctions**
	- **augmente l'expressivité du langage**
	- $\triangleright$  programmes plus concis, plus abstraits
	- $\triangleright$  schémas de programmation (ex : traitement de listes)

# Syntaxe

 $\triangleright$  type d'une fonction à n paramètres de type  $t i$  et résultat de type  $r :$ 

 $val f : t1 \rightarrow t2 \rightarrow \rightarrow t1$ 

 $\triangleright$  définir une valeur de type fonction :

```
fun (x1 : t1) (x2 : t2) \ldots \rightarrow \ldots (* expression de type r *)
```
## Exemple : que fait cette fonction ?

let 
$$
\text{rec } m(f : 'x \to 'x) (n : \text{int}) : ('x \to 'x) = \text{match } n \text{ with } 0 \to (\text{fun}(e : 'x) \to e)
$$

\n
$$
|\hspace{0.1cm}| \to \text{let } g = (m f (n-1)) \text{ in fun}(e : 'x) \to (f (g e))
$$

Que vaut (m (fun  $x \rightarrow x+1$ ) 5) 3 ?

## Généralisation de la somme des n premiers entiers

Somme des *n* premiers entiers :

$$
1+2+\ldots+(n-1)+n=(1+2+\ldots+(n-1))+n
$$

Implémenté par :

```
let rec somme_entiers (n:int) =
 if n=0 then 0 else somme_entiers (n−1) + n
```
## Généralisation de la somme des n premiers entiers

Somme des *n* premiers entiers :

$$
1+2+\ldots+(n-1)+n=(1+2+\ldots+(n-1))+n
$$

Implémenté par :

let rec somme\_entiers (n:int) = if n=0 then 0 else somme\_entiers (n−1) + n

La somme des n premiers carrés est similaire :

$$
1^2 + 2^2 + \ldots + (n-1)^2 + n^2 = (1^2 + 2^2 + \ldots + (n-1)^2) + n^2
$$

Implémenté par :

let rec somme carres  $(n:int)$  = if n=0 then 0 else somme\_carres (n−1) + (n∗n)

## Généralisation de la somme des n premiers entiers

Somme des *n* premiers entiers :

$$
1+2+\ldots+(n-1)+n=(1+2+\ldots+(n-1))+n
$$

Implémenté par :

let rec somme\_entiers (n:int) = if n=0 then 0 else somme\_entiers (n−1) + n

La somme des n premiers carrés est similaire :

$$
1^2 + 2^2 + \ldots + (n-1)^2 + n^2 = (1^2 + 2^2 + \ldots + (n-1)^2) + n^2
$$

Implémenté par :

let rec somme carres  $(n:int)$  = if n=0 then 0 else somme\_carres (n−1) + (n∗n)

## Généralisation

- $\triangleright$  Définir une fonction sigma qui calcule la somme des images par une fonction *f* des *n* premiers entiers
- **Donnez une implémentation de** somme\_entiers et somme\_carres en utilisant sigma

<span id="page-17-0"></span>Plan

[Quelques rappels](#page-2-0)

[Ordre supérieur sur les listes](#page-17-0)

**[Curryfication](#page-54-0)** 

## Généraliser les fonctions sur les listes ?

Deux exemples

Différents schémas de calcul sur les éléments d'une liste 1

**• appliquer une fonction**  $f$  **à chaque élt de**  $l$  **sans changer sa structure :** 

 $[e1; e2; \dots; en] \rightarrow [(f e1); (f e2); \dots; (f en)]$ 

**exemples** :

- $\blacktriangleright$  incrémenter chaque élt d'une liste d'entiers
- Internation transformer une liste d'entiers en liste de caractères (codes Ascii)
- $\blacktriangleright$  mettre un texte (liste de lettres) en majuscules

fonction map :  $('x \rightarrow 'y) \rightarrow 'x$  list  $\rightarrow y'$  list

## Généraliser les fonctions sur les listes ?

Deux exemples

Différents schémas de calcul sur les éléments d'une liste 1

**• appliquer une fonction**  $f$  **à chaque élt de**  $l$  **sans changer sa structure :** 

 $[e1; e2; \dots; en] \rightarrow [(f e1); (f e2); \dots; (f en)]$ 

**exemples** :

- ▶ incrémenter chaque élt d'une liste d'entiers
- **In transformer une liste d'entiers en liste de caractères (codes Ascii)**
- $\blacktriangleright$  mettre un texte (liste de lettres) en majuscules

fonction map :  $('x \rightarrow 'y) \rightarrow 'x$  list  $\rightarrow y'$  list

 $\triangleright$  "replier" 1 en appliquant une fonction  $f$  à chacun de ses élts :

 $[el : e2 : ... : en] \rightarrow (f e1 (f e2 ... (f e2 e1))$ 

**exemples** :

- I somme des éléments d'une liste
- $\blacktriangleright$  maximum d'une liste
- $\blacktriangleright$  une liste est-elle croissante ?

fonction fold right :  $('x \rightarrow 'y \rightarrow 'y) \rightarrow 'y \rightarrow 'x$  list  $\rightarrow 'y$ 

# Spécification de la fonction "map"

Etant données :

 $\triangleright$  une fonction f de type 'x → 'y  $\blacktriangleright$  une liste  $[a_1; a_2; \dots; a_n]$  de type 'x list ::  $a_{-}$  $a_2$  $a_n$ map f l -----> :: f  $a_1$ f  $a_2$  $f$  a\_n  $[ ]$ 

# Spécification de la fonction "map"

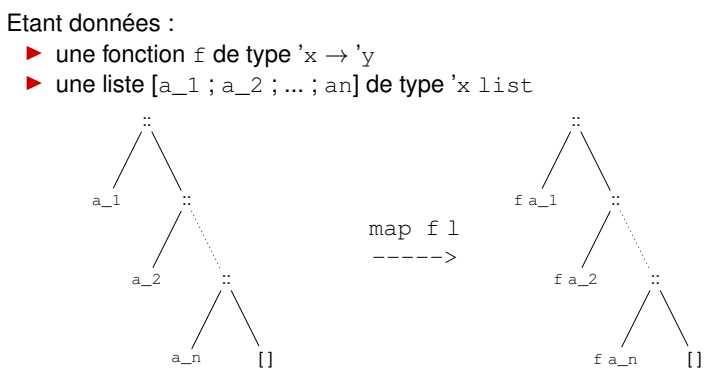

**Remarque**

- $\triangleright$  map renvoie la liste  $[(f a_1)$ ;  $(f a_2)$ ; ...;  $(f a_n)]$
- I le résultat de f a\_i ne dépend pas de la **position** de l'élément a\_i
- $\blacktriangleright$  map peut changer le type de la liste

 $\Box$ 

## Spécification de la fonction "map"

Etant données : ightharpoonup in the type  $x \rightarrow y$  $\triangleright$  une liste  $[a_1, a_2, \dots, a_n]$  de type 'x list :: a\_1 :: a\_2 :: a\_n [ ]  $map$ -----> :: f  $a_1 : \mathbb{R}$  :: f  $a_2 : S_2 : S_3$ <sup>f</sup> a\_n [ ]

**Remarque**

- $\triangleright$  map renvoie la liste  $[(f a_1); (f a_2); \dots; (f a_n)]$
- **►** le résultat de f a\_i ne dépend pas de la **position** de l'élément a\_i
- $\blacktriangleright$  map peut changer le type de la liste

```
Typage: map ('x \rightarrow 'y) \rightarrow 'x list \rightarrow y' list
si l est de type 'x list et f est de type 'x\rightarrow'y
  alors (map f \perp) est de type 'y list
```
 $\Box$ 

### **Etant données :**

- ightharpoonup in the type  $x \rightarrow y$
- $\triangleright$  une liste  $1 = [e1; e2; \dots; en]$  de type 'x list
- $\rightarrow$  construire la liste [(f e1); (f e2); ...; (f en)]?

### **Etant données :**

- ightharpoonup in the type  $x \rightarrow y$
- $\triangleright$  une liste  $1 = [e1; e2; \dots; en]$  de type 'x list
- $\rightarrow$  construire la liste [(f e1); (f e2); ...; (f en)]?

# Equation récursives

$$
\mathsf{map}\;(\mathsf{f},[])\quad =\quad
$$

### **Etant données :**

ightharpoonup in the type  $x \rightarrow y$ 

- $\triangleright$  une liste  $1 = [e1; e2; \dots; en]$  de type 'x list
- $\rightarrow$  construire la liste [(f e1); (f e2); ...; (f en)]?

# Equation récursives

$$
\begin{array}{rcl} \mathsf{map}\;(\mathsf{f},\mathsf{[]}) & = & \mathsf{[]} \\ \mathsf{map}\;(\mathsf{f},\,\mathsf{e}::\mathsf{s}) & = & \end{array}
$$

### **Etant données :**

- ightharpoonup in the type  $x \rightarrow y$
- $\triangleright$  une liste  $1 = [e1; e2; \dots; en]$  de type 'x list
- $\rightarrow$  construire la liste [(f e1); (f e2); ...; (f en)]?

# Equation récursives

$$
\begin{array}{rcl}\n\text{map (f, [])} & = & [] \\
\text{map (f, e::s)} & = & (\text{f e})::(\text{map f s})\n\end{array}
$$

### **Etant données :**

ightharpoonup f de type  $x \rightarrow 'y$ 

- $\triangleright$  une liste  $1 = [e1; e2; \dots; en]$  de type 'x list
- $\rightarrow$  construire la liste  $[(f e1)$ ;  $(f e2)$ ; ...;  $(f en)]$ ?

# Equation récursives

$$
\begin{array}{rcl}\n\text{map (f, [])} & = & [] \\
\text{map (f, e::s)} & = & (\text{f e})::(\text{map f s})\n\end{array}
$$

## Code Caml

let 
$$
\text{rec map}(f: 'x \rightarrow 'y) (1: 'x list): 'y list =
$$

\nmatch  $l$  with

\n
$$
\begin{bmatrix} \rightarrow \emptyset \\ \vdots \\ \emptyset \end{bmatrix} \rightarrow \emptyset
$$
\n
$$
\begin{bmatrix} e::s \rightarrow (f e): (\text{map } f s) \end{bmatrix}
$$

fonction prédéfinie : List.map

### **Exemple : Vectorisation**

- ▶ Spécification:
	- **I** Profil: vectorise: Seq(Elt)  $\rightarrow$  Seq(Vect(Elt)), où Vec est l'ensemble des listes à un élément
	- $\blacktriangleright$  Sémantique :

 $vectorise [e1;...;en] = [[e1];...;[en]]$ 

### **Exemple : Vectorisation**

- ▶ Spécification:
	- **I** Profil: vectorise: Seq(Elt)  $\rightarrow$  Seq(Vect(Elt)), où Vec est l'ensemble des listes à un élément
	- $\blacktriangleright$  Sémantique :  $vectorise [e1;...;en] = [[e1];...;[en]]$
- $\blacktriangleright$  Implémentation:

### **Exemple : Vectorisation**

- ▶ Spécification:
	- **I** Profil: vectorise: Seq(Elt)  $\rightarrow$  Seq(Vect(Elt)), où Vec est l'ensemble des listes à un élément
	- ▶ Sémantique : vectorise [e1;...;en] = [ [e1] ; ... ; [en] ]
- $\blacktriangleright$  Implémentation:

```
let vectorise (l: x list): 'x list list =
    (Listmap (fun e \rightarrow [e]) 1)
```
### **Exemple : Vectorisation**

- ▶ Spécification:
	- **► Profil: vectorise: Seq(Elt)**  $\rightarrow$  **Seq(Vect(Elt)), où Vec est l'ensemble des listes** à un élément
	- $\blacktriangleright$  Sémantique : vectorise [e1;...;en] = [ [e1] ; ... ; [en] ]
- $\blacktriangleright$  Implémentation:

```
let vectorise (l: x list): 'x list list =
    (Listmap (fun e \rightarrow [e]) 1)
```
### **Exemple : Concatène à chaque**

- $\blacktriangleright$  Spécification:
	- **Profil : Seq( Seq(Elt) )**  $\times$  **Seq(Elt)**  $\rightarrow$  **Seq( Seq(Elt) )**
	- $\blacktriangleright$  Semantique :

```
concatene_a_chaque ([a1; \dots; an], v) = [a1@v; \dots; an@v]
```
### **Exemple : Vectorisation**

- ▶ Spécification:
	- **► Profil: vectorise: Seq(Elt)**  $\rightarrow$  **Seq(Vect(Elt)), où Vec est l'ensemble des listes** à un élément
	- $\blacktriangleright$  Sémantique : vectorise [e1;...;en] = [ [e1] ; ... ; [en] ]
- $\blacktriangleright$  Implémentation:

```
let vectorise (l: x list): 'x list list =
    (Listmap (fun e \rightarrow [e]) 1)
```
### **Exemple : Concatène à chaque**

- $\blacktriangleright$  Spécification:
	- **Profil : Seq( Seq(Elt) )**  $\times$  **Seq(Elt)**  $\rightarrow$  **Seq( Seq(Elt) )**

```
\blacktriangleright Semantique :
   concatene_a_chaque ([a1; \ldots; an], v) = [a1@v; \ldots; an@v]
```
 $\blacktriangleright$  Implémentation :

### **Exemple : Vectorisation**

- ▶ Spécification:
	- **► Profil: vectorise: Seq(Elt)**  $\rightarrow$  **Seq(Vect(Elt)), où Vec est l'ensemble des listes** à un élément
	- $\blacktriangleright$  Sémantique : vectorise [e1;...;en] = [ [e1] ; ... ; [en] ]
- $\blacktriangleright$  Implémentation:

```
let vectorise (l: x list): 'x list list =
    (Listmap (fun e \rightarrow [e]) 1)
```
### **Exemple : Concatène à chaque**

- $\blacktriangleright$  Spécification:
	- **Profil : Seq( Seq(Elt) )**  $\times$  **Seq(Elt)**  $\rightarrow$  **Seq( Seq(Elt) )**
	- $\blacktriangleright$  Semantique : concatene\_a\_chaque ( $[a1; \ldots; an], v$ ) =  $[a1@v; \ldots; an@v]$

 $\blacktriangleright$  Implémentation :

```
let concatene a chaque (l : 'x list list)
           (v : x list) : x list list =List.map (fun (a : 'x list) \rightarrow a@v) l
```
### Applications de la fonction "map" Exercices

### Utilisez la fonction List.map pour réaliser les fonctions suivantes

- I enCarre: éléve au carré tous les éléments d'une liste d'entiers
- $\blacktriangleright$  enAscii: construit la liste des codes Ascii d'une liste de caractères
- I enMajuscule: met en majuscule toutes les lettres d'une liste de caractères

#### **Exemple : Somme des éléments d'une liste**

```
let rec some (l: int list) : int = match l with
   [] \rightarrow 0| elt::fin \rightarrow elt + (somme fin)
```
#### **Exemple : Somme des éléments d'une liste**

```
let rec some (l: int list) : int = match l with
   [] \rightarrow 0| elt::fin \rightarrow elt + (somme fin)
```
#### **Exemple : Produit des éléments d'une liste**

let rec produit (l: int list) : int = match l with [] → 1 | elt::fin → elt ∗ (produit fin)

#### **Exemple : Somme des éléments d'une liste**

let rec some (l: int list) : int = match l with  $[] \rightarrow 0$  $|$  elt::fin  $\rightarrow$  elt + (somme fin)

#### **Exemple : Produit des éléments d'une liste**

let rec produit (l: int list) : int = match l with [] → 1 | elt::fin → elt ∗ (produit fin)

#### **Exemple : Concatène les éléments d'une liste**

```
let rec concatene (1: x list list):'x list = match l with\Pi \rightarrow \Pi|elt::fin \rightarrow elt @ (concatene fin)
```
#### **Exemple : Somme des éléments d'une liste**

```
let rec some (l: int list) : int = match l with
    \Pi \rightarrow 0| elt::fin \rightarrow elt + (somme fin)
```
#### **Exemple : Produit des éléments d'une liste**

```
let rec produit (l: int list) : int = match l with
   \Pi \rightarrow 1| elt::fin → elt ∗ (produit fin)
```
#### **Exemple : Concatène les éléments d'une liste**

```
let rec concatene (1: x list list):'x list = match l with\Pi \rightarrow \Pi|elt::fin \rightarrow elt @ (concatene fin)
```
#### $\rightarrow$  Les seules différences entre ces fonctions sont :

- $\blacktriangleright$  le "cas de base" : ce que renvoie la fonction appliquée à une liste vide
- ▶ comment "combiner" l'élément de tête avec l'appel récursif sur la fin de la liste

## Replier les éléments d'une liste : la fonction "fold right"

Si on observe les calculs effectués par les fonctions précédentes :

- $\triangleright$  somme  $[a1;a2;...;an] = + a1 (+ a2 (... (+ an 0)...))$
- $\triangleright$  produit  $[a1,a2,...;an] = * a1$  (  $* a2$  (... (  $* an 1,...)$ )
- ▶ concatene  $[a1,a2;...;an] = 0$  a1  $(0 a2$   $(... (0 a n [])...))$

## Replier les éléments d'une liste : la fonction "fold right"

Si on observe les calculs effectués par les fonctions précédentes :

- Somme  $[a1;a2;...;an] = + a1 (+ a2 (... (+ an 0)...))$
- $\triangleright$  produit  $[a1,a2,...;an] = * a1$  (  $* a2$  (... (  $* an 1,...)$ )
- ▶ concatene  $[a1,a2,...;an] = 0$  a1  $(0 a2$   $(... (0 a n$ [])...))

Plus généralement, étant données :

- ightharpoonup is de type  $x \rightarrow y \rightarrow y$ ,
- $\triangleright$  une liste  $1 = [a_1; a_2; \dots; a_n]$  de type 'x list
- $\blacktriangleright$  une valeur initiale b de type 'y

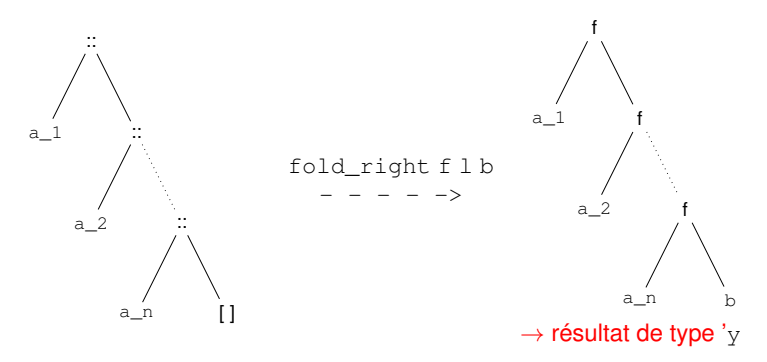

### **Etant données :**

- $\triangleright$  une fonction f de type 'x → 'y → 'y
- $\triangleright$  une liste  $1 = [a1; \dots; an]$  de type 'x list
- $\triangleright$  une "valeur initiale" b de type 'y

 $\rightarrow$  calculer la valeur (fold\_right f l b) = (f a1 (f a2 (... (f an b))))?

### **Etant données :**

- $\triangleright$  une fonction f de type 'x → 'y → 'y
- $\triangleright$  une liste  $1 = [a1; \dots; an]$  de type 'x list
- $\triangleright$  une "valeur initiale" b de type 'y

 $\rightarrow$  calculer la valeur (fold\_right f l b) = (f a1 (f a2 (... (f an b))))?

Equations récursives

fold right(f,  $[1, b)$  =

### **Etant données :**

- **In the fonction** f de type  $x \rightarrow y \rightarrow y$
- $\triangleright$  une liste  $1 = [a1; \dots; an]$  de type 'x list
- $\triangleright$  une "valeur initiale" b de type 'y

 $\rightarrow$  calculer la valeur (fold right f l b) = (f a1 (f a2 (... (f an b))))?

# Equations récursives

fold right(f,  $[|, b) = b$ fold right(f, a::s, b)  $=$ 

### **Etant données :**

- $\triangleright$  une fonction f de type 'x → 'y → 'y
- $\triangleright$  une liste  $1 = [a1; \dots; an]$  de type 'x list
- $\triangleright$  une "valeur initiale" b de type 'y
- $\rightarrow$  calculer la valeur (fold\_right f l b) = (f a1 (f a2 (... (f an b))))?

# Equations récursives

$$
fold\_right(f, [], b) = b
$$
  

$$
fold\_right(f, a::s, b) = f(a, (fold\_right (f, s, b))
$$

### **Etant données :**

- $\triangleright$  une fonction f de type 'x → 'y → 'y
- $\triangleright$  une liste  $1 = [a1; \dots; an]$  de type 'x list
- $\blacktriangleright$  une "valeur initiale" b de type 'y
- $\rightarrow$  calculer la valeur (fold right f l b) = (f a1 (f a2 (... (f an b))))?

# Equations récursives

$$
fold\_right(f, [], b) = b
$$
  

$$
fold\_right(f, a::s, b) = f(a, (fold\_right (f, s, b))
$$

## Code Caml

```
let rec fold_right (f : 'x \rightarrow 'y \rightarrow 'y) (1 : 'x list) (b : 'y) : 'y =match l with
     \Pi \rightarrow b|a::s \rightarrow (f a (fold\_right f s b))
```
fonction prédéfinie : List.fold\_right

## Exercices : utilisation de fold right

En utilisant la fonction List.fold\_right :

- 1. Re-écrire les fonctions précédentes, somme, produit et concatene **exemple :** let somme  $(l : int list)$ : int = List.fold\_right  $(+) 1 0$
- 2. nombre d'élémenst d'une liste
- 3. maximum d'une liste
- 4. une liste ne contient-elle que des entiers pairs ?
- 5. une liste est-elle croissante ?
- 6. etc.

#### **Etant données :**

- **In the fonction** f de type  $x \rightarrow y \rightarrow x$
- $\triangleright$  une "valeur initiale" b de type 'x:
- $\triangleright$  une liste  $1 = [a1; a2; \dots; an]$  de type 'y list

 $\rightarrow$  calculer la valeur (fold\_left f b l) = (f (.... (f (f b a1) a2)) an)?

#### **Etant données :**

- ightharpoonup in the type  $x \rightarrow 'y \rightarrow 'x$
- $\triangleright$  une "valeur initiale" b de type 'x:
- $\triangleright$  une liste  $1 = \lceil a1 \rceil$ ; a2 ; ... ; an] de type 'y list
- $\rightarrow$  calculer la valeur (fold left f b l) = (f (.... (f (f b a1) a2)) an) ?

Equations récursives

fold left(f, b,  $|$ ) =

#### **Etant données :**

- ightharpoonup in the type  $x \rightarrow 'y \rightarrow 'x$
- $\triangleright$  une "valeur initiale" b de type 'x:
- $\triangleright$  une liste  $1 = [a1; a2; \dots; an]$  de type 'y list
- $\rightarrow$  calculer la valeur (fold\_left f b l) = (f (.... (f (f b a1) a2)) an)?

## Equations récursives

$$
fold\_left(f, b, [] = b
$$
\n
$$
fold\_left(f, b, a::s) =
$$

#### **Etant données :**

- ightharpoonup in the type  $x \rightarrow 'y \rightarrow 'x$
- $\triangleright$  une "valeur initiale" b de type 'x:
- $\triangleright$  une liste  $1 = [a1; a2; \dots; an]$  de type 'y list
- $\rightarrow$  calculer la valeur (fold\_left f b l) = (f (.... (f (f b a1) a2)) an)?

## Equations récursives

$$
fold\_left(f, b, [] = b
$$
  

$$
fold\_left(f, b, a::s) = (fold\_left (f, (f b a), s))
$$

#### **Etant données :**

- ightharpoonup in the type  $x \rightarrow 'y \rightarrow 'x$
- $\blacktriangleright$  une "valeur initiale" b de type 'x:
- $\triangleright$  une liste  $1 = \lceil a1 \rceil$ ; a2 ; ... ; an] de type 'y list
- $\rightarrow$  calculer la valeur (fold left f b l) = (f (.... (f (f b a1) a2)) an) ?

## Equations récursives

$$
fold\_left(f, b, [] = b
$$
  

$$
fold\_left(f, b, a::s) = (fold\_left (f, (f b a), s))
$$

### Code Caml

```
let rec fold_left (f : 'x \rightarrow 'y \rightarrow 'x) (b : 'x) (1 : 'y list) : 'x =
match l with
   \Pi \rightarrow b|a::s \rightarrow (fold \; left \; f (fb a) s)
```
fonction prédéfinie : List.fold\_left

### Autre exemple : filtrer une liste par un prédicat la fonction filter

Un prédicat est une fonction qui renvoie un booléen

## Filtrage par rapport à un prédicat

Spécifier et implémenter une fonction filter qui extrait les éléments d'une liste  $1$  qui vérifient un prédicat  $p$ 

### Evaluer un prédicat sur les éléments d'une liste

- **In** Définir une fonction tous qui teste si *tous* les éléments d'une liste satisfont un prédicat p
- Définir une fonction existe qui teste si *au moins un* élément d'une liste satisfait un prédicat p

## Exercices supplémentaires

#### Exercice : map avec fold

- $\blacktriangleright$  Redéfinir map en utilisant fold left
- $\blacktriangleright$  Redéfinir map en utilisant fold\_right

#### Exercice : minimum et maximum en une ligne de code

Définir les fonctions minimum et maximum d'une liste en utilisant fold\_left et/ou fold\_right.

<span id="page-54-0"></span>Plan

[Quelques rappels](#page-2-0)

[Ordre supérieur sur les listes](#page-17-0)

**[Curryfication](#page-54-0)** 

## A propos de curryfication

**Exemple :** let f (x1:int) (x2:int) (x3:int) : int = x1+x2+x3

 $\triangleright$  f est de type "fonction à 3 paramètres entiers et à resultat entier"

le résultat de  $(f 1 2 3)$  est l'entier 6

Résultat de  $(f 1)$  ?  $\rightarrow$  "fonction à 2 paramètres entiers et à resultat entier"

 $\Rightarrow$  L'application  $f1 x1 x2 ... xn$  est en fait une suite d'applications *f<sup>n</sup>* (*fn*−<sup>1</sup> ... (*f*<sup>2</sup> (*f*<sup>1</sup> *x*1) *x*2)...) *xn*

### Definition : application partielle

C'est l'application d'une fonction à *n* paramètres formels avec strictement moins de *n* paramètres effectifs. Le résultat d'une application partielle est donc une **fonction**.

### Typage :

Si

- If est de type  $t1 \rightarrow t2 \rightarrow ... \rightarrow tn \rightarrow t$ , et
- $\triangleright$  xi est de type ti pour  $i \in [1, j] \subseteq [1, n]$

Alors f x1 x2  $\ldots$  xj est de type  $t(j+1) \rightarrow \ldots \rightarrow tn \rightarrow t$ 

# A propos de curryfication

Quelques exemples

```
Exemple : Appliquer une fonction 2 fois
Retour sur la fonction appliquer2fois
let appliquer2fois (f:int \rightarrow int) (x:int):int
        = f(f x)
```
Appliquer appliquer2fois avec un seul argument :

```
appliquer2fois (fun x \rightarrow x + 4)
```
renvoie la fonction

fun  $x \rightarrow x + 8$ 

DEMO: appliquer2fois

# Intérêts de la curryfication

Définition d'une fonction qui prend  $a \in A$  et  $b \in B$  et renvoie  $c \in C$ 

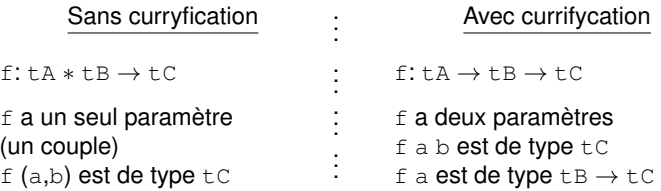

DEMO: 2 définitions de l'addition sur les entiers et le (+) prédéfini de OCaml

### A retenir

- ▶ La curryfication offre une certaine *flexibilité*
- **Permet également de** *spécialiser* une fonction

**Remarque** Lorsque l'on applique une fonction currifiée il est possible d'oublier un paramètre sans s'en rendre compte . . .

# Conclusion / Résumé

### Polymorphisme

- $\blacktriangleright$  types généraux
- $\blacktriangleright$  type "paramètres"

### Ordre supérieur

- $\triangleright$  prendre une fonction en paramètre et/ou renvoyer une fonction
- **améliore la qualité du code (concision, schémas généraux)**

### **Curryfication**

- $\blacktriangleright$  application partielle de fonctions
- $\blacktriangleright$  spécialisation de fonctions